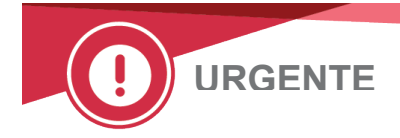

XX de mês de 2020

# **NOTIFICAÇÃO DE CORREÇÃO URGENTE DOS PRODUTOS**

## **Interferência de Eltrombopag para os Slides de TBIL de Produtos Químicos do VITROS®, Slides de BuBc de Produtos Químicos do VITROS® e Slides de TBIL-ALKP de Produtos Químicos do VITROS® XT**

Caro(a) Cliente,

Esta notificação informa sobre a interferência recentemente identificada, Eltrombopag, para os Slides de TBIL, BuBc e XT TBIL-ALKP de Produtos Químicos do VITROS®. Eltrombopag é um estimulante da medula óssea usado para tratar trombocitopenia e anemia aplástica.

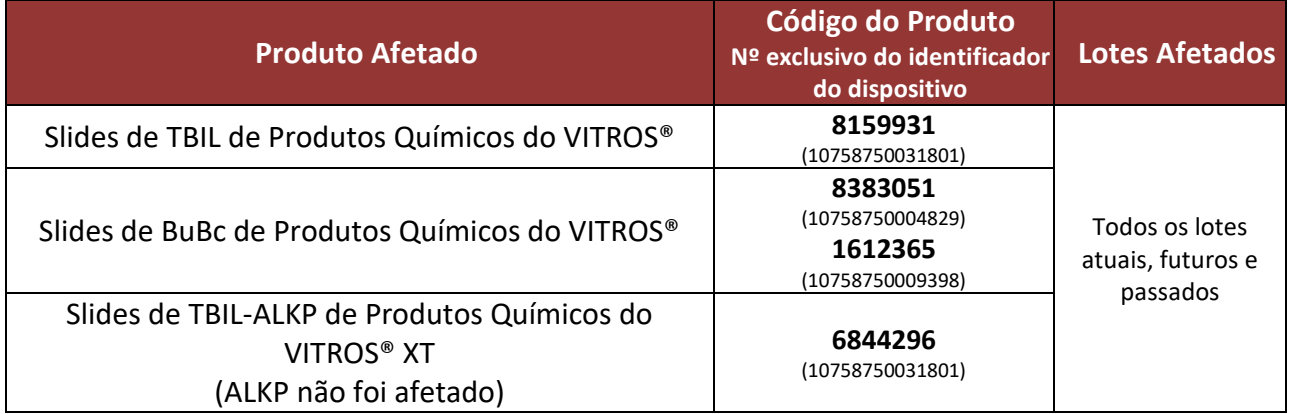

# **Descrição do Problema**

A Ortho Clinical Diagnostics tomou conhecimento de novas informações sobre o potencial de interferência do Eltrombopag com os Ensaios de Slides de Produtos Químicos do VITROS específicos (listados acima). O Eltrombopag causa um interferente espectral nos comprimentos de onda em que são medidos os ensaios de Slides TBIL, BuBc e XT TBIL-ALKP do VITROS.

O Eltrombopag não foi previamente identificado como um potencial interferente para estes ensaios do VITROS.

# **Investigação**

A Ortho realizou testes de acordo com as diretrizes CLSI EP07 e EP37. O nível do Eltrombopag é especificado em EP37 como 30 mg/dL, no entanto, a Ortho testou em concentrações mais baixas com base nas informações dos Assuntos Médicos e Científicos da Ortho. Veja abaixo os resultados dos testes de titulação e em que níveis o Eltrombopag interfere nos Ensaios de Slides de TBIL e BuBc do VITROS.

Os testes interferentes realizados na Ortho determinaram que o Eltrombopag interfere nos Slides de TBIL, BuBc e XT TBIL-ALKP do VITROS da seguinte maneira:

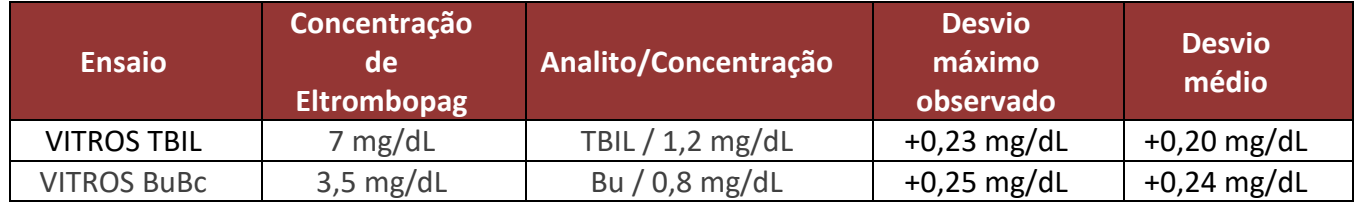

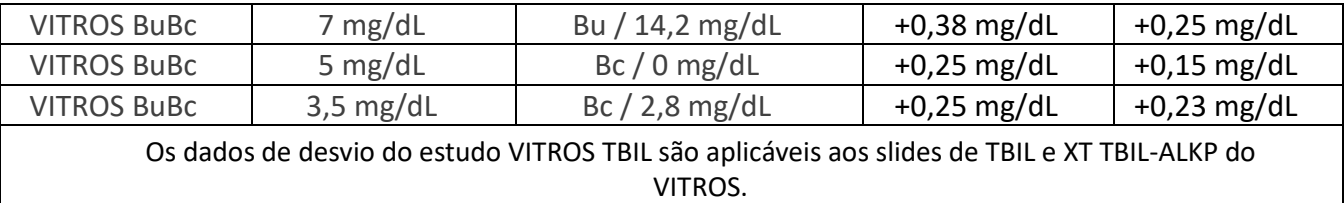

#### **Impacto nos Resultados**

O interferente Eltrombopag não seria detectável a menos que:

- Os níveis basais de TBIL e BuBc fossem obtidos antes da administração de Eltrombopag e resultados elevados para TBIL e BuBc fossem obtidos posteriormente.
- O resultado de Bc na amostra lançar um sinalizador de PI (potencial interferente) e o resultado de Bu seja relatado como "Sem resultado". Isso geralmente ocorre devido a algum tipo de interferente espectral na amostra e nenhum resultado é obtido. No entanto, o resultado do TBIL seria relatado pelo sistema.

Portanto, uma revisão dos resultados anteriores pode ser impraticável devido a informações históricas insuficientes. Discuta quaisquer dúvidas relacionadas a resultados reportados anteriormente com seu Diretor Clínico de Laboratório, a fim de determinar as ações apropriadas.

#### **Resolução**

As Instruções de Uso serão atualizadas posteriormente para indicar o Eltrombopag como um interferente conhecido.

## **AÇÕES NECESSÁRIAS**

- Siga os procedimentos normais de laboratório, como faria com outras interferências conhecidas.
- Preencha o formulário em anexo, de Confirmação de Recebimento, até **xx de mês de 2020.**
- Envie esta notificação se o produto foi distribuído fora de suas instalações.
- Salve esta notificação com a documentação do usuário.

## **Dados de Contato**

Em caso de dúvidas, entre em contato com o Centro de Soluções Técnicas Ortho Care™ pelo número inserir número.

Insira o signatário, caso necessário para sua região.